# **LAMPIRAN**

#include <SoftwareSerial.h> #include <String.h> #include <DHT.h> SoftwareSerial SIM800L(8, 9); //Serial SIM800L pin String Write\_API\_key = "4KQ3NX679JAIV4MJ"; //Thingspeak Write API Key String apn = "internet"; int lampu1 = 3; int lampu2 = 4;  $int fan1 = 5;$ int fan $2 = 6$ ; int pompa = 7; #define DHT1PIN 10 #define DHT2PIN 11 #define DHTTYPE DHT11 DHT dht1(DHT1PIN, DHTTYPE); DHT dht2(DHT2PIN, DHTTYPE); float suhu1; int kelembaban1; float suhu2; int kelembaban2; float rataSuhu; int rataKelembaban; // Interval is how long we wait // add const if this should never change int interval = 30000; // Tracks the time since last event fired unsigned long previousMillis = 0;

unsigned long currentMillis;

void setup() {

```
for (int i = 3; i <= 7; i++) {
```
pinMode(i, OUTPUT);

### }

pinMode(DHT1PIN, INPUT);

pinMode(DHT2PIN, INPUT);

Serial.begin(115200);

dht1.begin();

dht2.begin();

for (int i = 3; i <= 6; i++) {

digitalWrite(i, HIGH);

### }

digitalWrite(pompa, LOW);

Serial.begin(115200);

SIM800L.begin(9600);

delay(2000);

## }

void loop() {

```
 // Get snapshot of time
```
currentMillis = millis();

ReadSensor();

```
 SetupModule();
```
SIM800L.println("AT+CIPSTART=\"TCP\",\"api.thingspeak.com\",\"80\"");

delay(3000);

```
 ShowSerialData();
```
SIM800L.println("AT+CIPSEND");

delay(2000);

Serial.println();

```
 ShowSerialData();
```
ReadSensor();

if (rataSuhu > 29) {

digitalWrite(pompa, HIGH);

if ((unsigned long)(currentMillis - previousMillis) >= interval) {

digitalWrite(pompa, LOW);

}

```
 }
```
 String str = "GET https://api.thingspeak.com/update?api\_key=" + Write\_API\_key + "&field1=" + String(suhu1) + "&field2=" + String(kelembaban1) + "&field3=" + String(suhu2) + "&field4=" + String(kelembaban2);

```
 Serial.println(str); delay(2000);
  SIM800L.println(str); delay(4000);
  ShowSerialData();
  SIM800L.println((char)26); delay(4000);
  SIM800L.println();
  ShowSerialData();
  SIM800L.println("AT+CIPSHUT");//close the connection
  delay(500);
  ShowSerialData();
 str = " //total delay looping 50s
  delay(10000);
}
void ReadSensor() {
  rataSuhu = (getTemp("s", 1) + getTemp("s", 2)) / 2;
  rataKelembaban = (getTemp("k", 1) + getTemp("k", 2)) / 2;
  suhu1 = getTemp("s", 1);
  kelembaban1 = getTemp("k", 1);
 subu2 = getTemp("s", 2);
```
 kelembaban2 = getTemp("k", 2); Serial.println(""); Serial.println(F("------------------------------------")); Serial.print("Suhu 1 : "); Serial.println(getTemp("s", 1)); Serial.print("Kelembaban 1 : "); Serial.println(getTemp("k", 1)); Serial.print("Suhu 2 : "); Serial.println(getTemp("s", 2)); Serial.print("Kelembaban 2 : "); Serial.println(getTemp("k", 2)); Serial.print("Rata-Rata Suhu : "); Serial.println(rataSuhu); Serial.print("Rata-Rata Kelembaban : "); Serial.println(rataKelembaban); Serial.println(F("------------------------------------")); delay(1000); if (rataSuhu > 29) { digitalWrite(fan1, LOW); digitalWrite(fan2, LOW); } else if (rataSuhu >= 24) { for (int i = 3; i <= 6; i++) { digitalWrite(i, HIGH); } digitalWrite(pompa, LOW); previousMillis = currentMillis; } else { digitalWrite(lampu1, LOW); digitalWrite(lampu2, LOW);

```
 }
}
```

```
void SetupModule() {
```
if (SIM800L.available())Serial.write(SIM800L.read());

SIM800L.println("AT"); delay(1000);

SIM800L.println("AT+CPIN?"); delay(1000);

SIM800L.println("AT+CREG?"); delay(1000);

SIM800L.println("AT+CGATT?"); delay(1000);

SIM800L.println("AT+CIPSHUT"); delay(1000);

SIM800L.println("AT+CIPSTATUS"); delay(2000);

SIM800L.println("AT+CIPMUX=0"); delay(2000);

//setting the APN,

```
 SIM800L.println("AT+CSTT=\"" + apn + "\""); delay(1000);
```
ShowSerialData();

```
 SIM800L.println("AT+CIICR"); delay(2000);
```
ShowSerialData();

//get local IP adress

SIM800L.println("AT+CIFSR"); delay(2000);

```
 ShowSerialData();
```
SIM800L.println("AT+CIPSPRT=0"); delay(2000);

ShowSerialData();

#### }

```
void ShowSerialData() {
 while (SIM800L.available() != 0)
   Serial.write(SIM800L.read());
```
delay(2000);

# }

float getTemp(String req, int dhtcount) {

```
if (dhtcount == 1) {
```

```
 suhu1 = dht1.readTemperature();
```

```
 kelembaban1 = dht1.readHumidity();
```

```
 if (isnan(suhu1) || isnan(kelembaban1)) {
```
Serial.println("Gagal membaca sensor DHT 1");

return;

```
 }
```
if (req == "s") {

return suhu1;

```
 } else if (req == "k") {
```
return kelembaban1;

```
 } else {
```
return 0.000;

```
 }
 }
```

```
if (dhtcount == 2) {
```

```
 suhu2 = dht2.readTemperature();
```

```
 kelembaban2 = dht2.readHumidity();
```

```
 if (isnan(suhu2) || isnan(kelembaban2)) {
```

```
 Serial.println("Gagal membaca sensor DHT 2");
```
return;

```
 }
```

```
 if (req == "s") {
```

```
 return suhu1;
```

```
 } else if (req == "k") {
```
return kelembaban1;

} else {

return 0.000;

```
 }
```
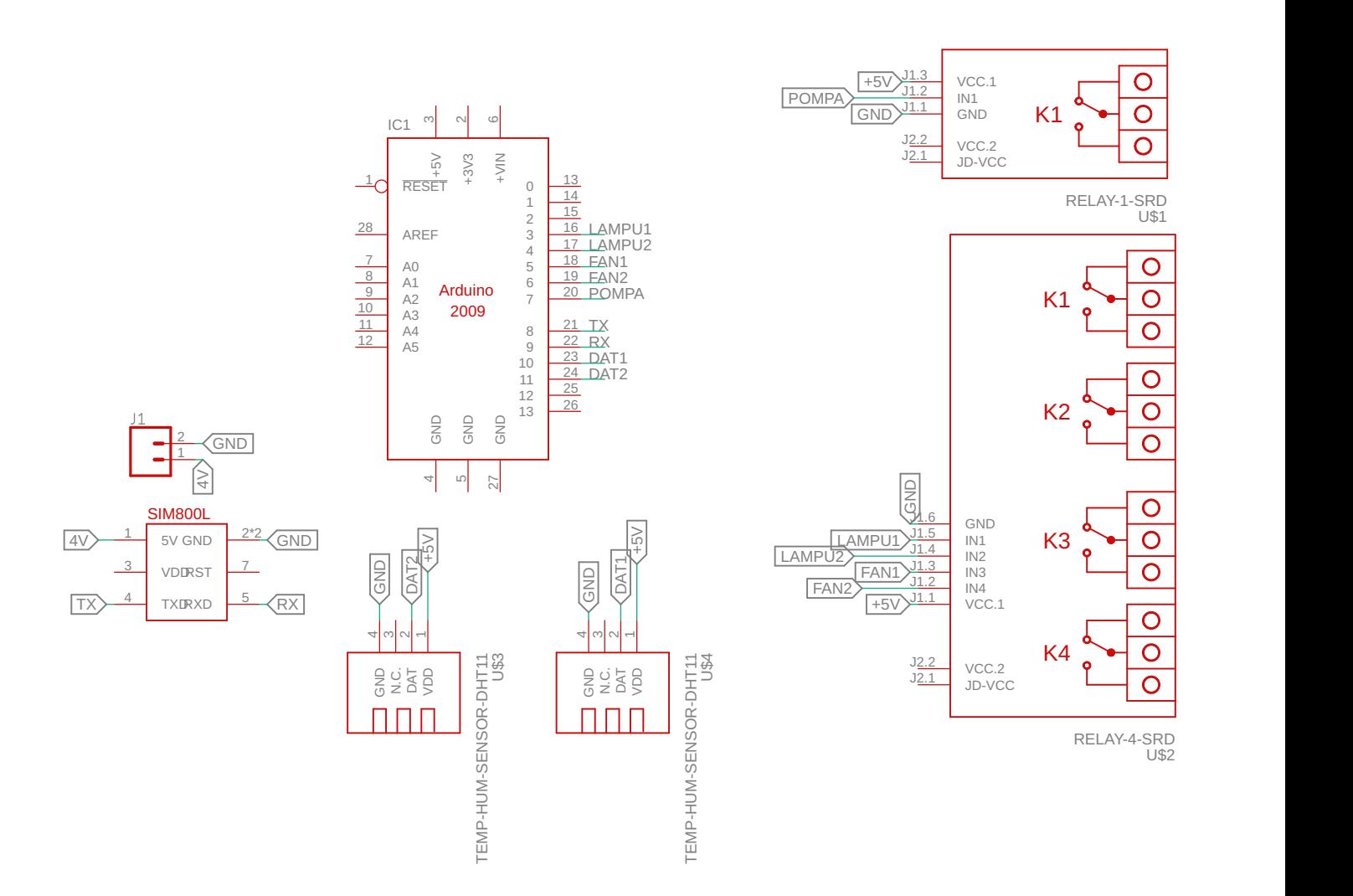

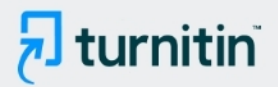

### **PAPER NAME**

16101182\_Noor fajar Redhani\_IPE\_LLO\_ Perancangan Prototype Kendali Suhu da n Kelembaban Pada Peternak

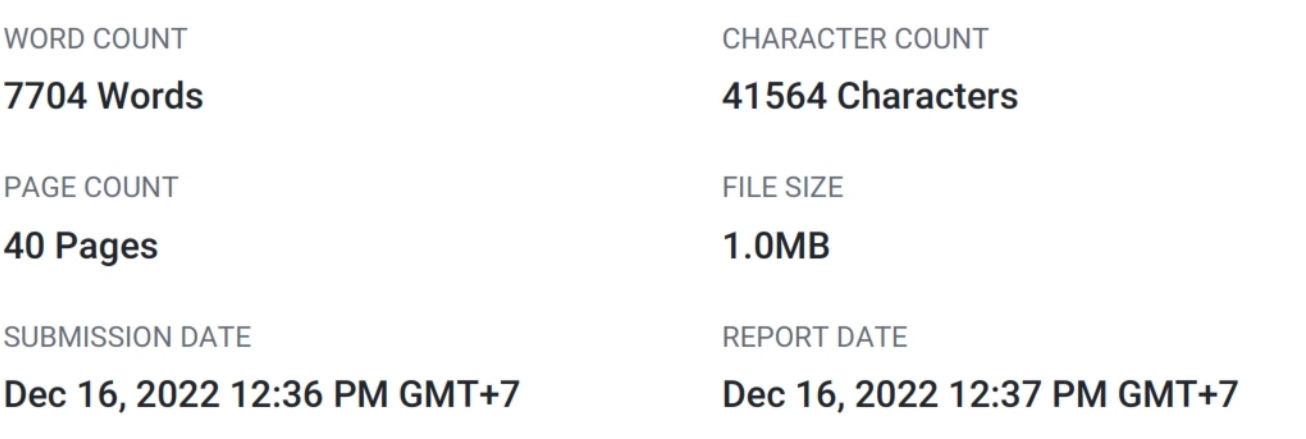

# ● 20% Overall Similarity

The combined total of all matches, including overlapping sources, for each database.

- 17% Internet database
- Crossref database
- 13% Submitted Works database
- 5% Publications database
- Crossref Posted Content database